## **CPS** software

## Waarom staat mijn zendnota in het rood?

## **In de lijst van mijn leveringen staat er 1 levering in het rood, hoe komt dit?**

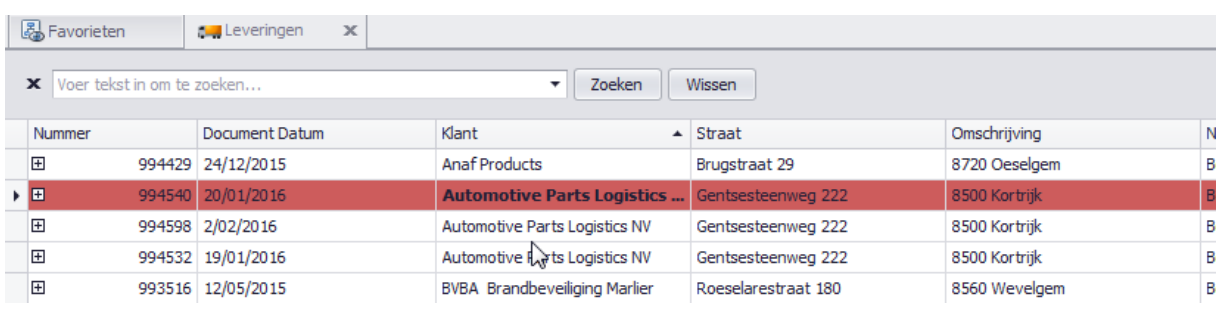

## 1. Dit komt doordat je Melding hebt aangevinkt op de leveringsbon

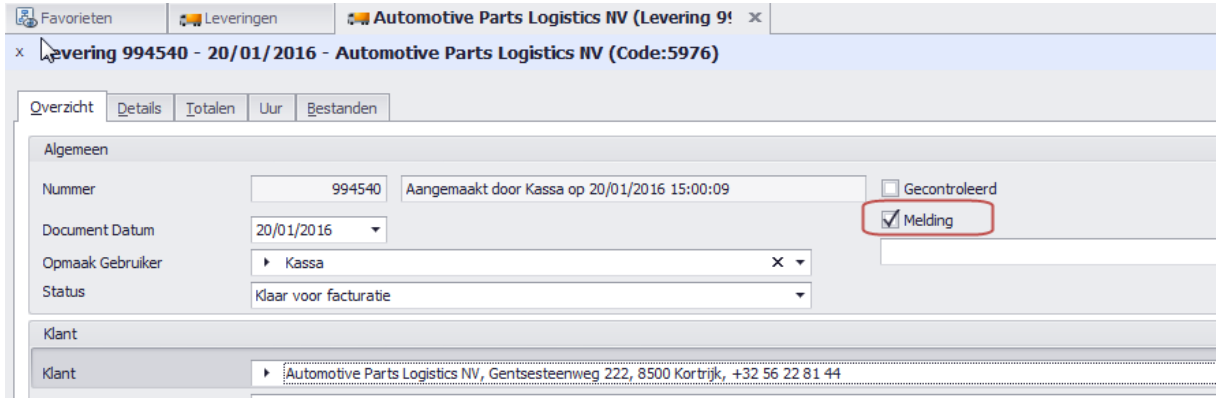